# **В.Э. Борзых, Б.В. Семенов, В.В. Титов**

# **ВИЗУАЛИЗАЦИЯ РЕЗУЛЬТАТОВ КОМПЬЮТЕРНОГО МОДЕЛИРОВАНИЯ ПРОЦЕССА ФИЛЬТРАЦИИ ОТРАБОТАННЫХ ГАЗОВ ДВИГАТЕЛЕЙ ВНУТРЕННЕГО СГОРАНИЯ**

*Рассматриваются процесс фильтрации отработанных газов двигателя внутреннего сгорания через фильтроэлемент, созданный на основе СВС-технологий, и закономерности изменения процессов фильтрации в зависимости от различных способов построения экспериментальных и теоретических зависимостей. Использованы методы и подходы визуального представления результатов численных экспериментов.* 

#### *Модель, визуализация, газодинамика, двигатель внутреннего сгорания.*

Отработанные газы машин представляют собой многокомпонентную смесь, состоящую из продуктов сгорания топлив и масел, частиц загрязнения механического происхождения и атмосферной пыли. Поэтому гидродинамические процессы, протекающие в пористых структурах фильтроэлементов, следует рассматривать с двух позиций: очистки смеси от загрязняющих примесей механического происхождения и нейтрализации токсичных веществ. Исходя из этого выполнены теоретические исследования структурных параметров пористого материала из карбида титана (Ti-C), полученного по СВСтехнологии.

Структурные характеристики пористых материалов необходимы для описания фильтрационной гидродинамики, физических и физико-химических процессов задержки загрязняющих веществ.

Неупорядоченность пористой структуры, полученной по СВС-технологии, исключает возможность простого математического описания геометрии порового пространства, а также связанных с ней гидравлических и служебных свойств фильтроэлементов. Описание ее возможно с помощью одной из различных моделей. Наиболее известная и чаще применяемая «модель цилиндрических капилляров» до сих пор используется в практических расчетах.

Механизмы переноса могут встречаться в различных комбинациях, и наша задача — найти унифицированный способ описания течения при одновременном действии различных механизмов путем использования математического аппарата для описания каждого из них в отдельности. Например, комбинация вязкого и свободно-молекулярного течений приводит к явлению изотермического скольжения, заключающегося в эффекте проскальзывания газа у поверхности твердого тела. Комбинация вязкого течения и диффузии под действием градиента концентрации обусловливает еще один тип скольжения газа — диффузионный. Ряд комбинаций описывает такие хорошо известные явления, как диффузионный бароэффект, термическая транспирация, тепловое скольжение и т.д. Покажем, как эти результаты можно получить с помощью простой аналогии с электрической цепью. На рис. 1 представлена схема для комбинированного механизма переноса. Ее следует рассматривать как мнемоническую схему, а не как физическую интерпретацию явлений переноса. Отдельные диффузионные потоки соединены подобно последовательно расположенным сопротивлениям, когда аддитивны падения напряжений; об-

щий диффузионный поток затем объединяется с вязким и диффузионным потоками подобно параллельно расположенным сопротивлениям, когда аддитивны токи.

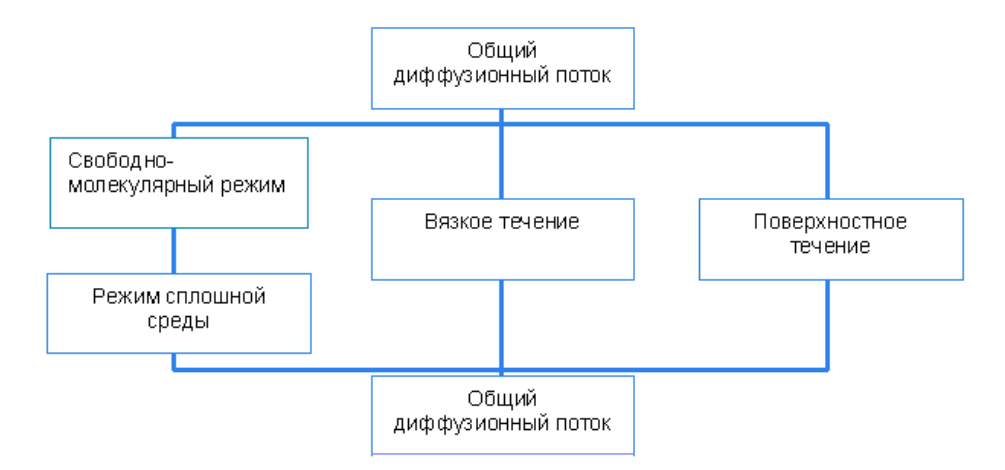

Рис. 1. Схема для комбинированного механизма переноса

Исходя из гидравлических свойств фильтроэленментов, основываясь на описании модели течения многокомпонентной смеси газа, можно предложить опубликованную ранее модель запыленного газа многокомпонентной смеси [1-3].

Основу модели запыленного газа составляют уравнения переноса. Для компоненты і уравнение имеет вид:

$$
\sum_{j=1}^{v} \frac{n_j}{n \cdot D_{ij}} \left( \frac{J_i}{n_i} - \frac{J_j}{n_j} \right) + \frac{1 - \Delta_{id}}{[D_{ik}]} \left[ \frac{J_i}{n_i} + \frac{B_0}{\eta} (\nabla p - nF) \right] = -\nabla \ln \left( \frac{n_i}{n} \right) - \nabla \ln p + \frac{F_i}{k_B T} -
$$
\n
$$
- (n^{\prime})^{-1} \left[ \sum_{j=1}^{v} n_j (\alpha_{ij}^{\prime})_{tr} + n_d (\alpha_{id}^{\prime})_{tr} \right] \nabla \ln T , \quad i, j \neq d,
$$
\n
$$
nF = \sum_{i=1}^{v} n_j F_j
$$
\n(2)

где  $n_j$  — концентрация *j*-го компонента,  $D_{ij}$  — коэффициент взаимной диффу-<br>зии,  $J_j$  — поток в смеси компоненты *j*,  $\Delta'_{id}$  — поправка [ $D_{ik}$ ], — коэффициент кнудсеновской диффузии,  $B_0$  — параметр вязкого течения,  $\eta$  — вязкость смеси,  $p$  — давление,  $F$  — сила, действующая на частицу,  $k_B$  — коэффициент Больцмана,  $T$  — температура,  $\alpha_{ii}$  — обобщенное термодиффузионное соотношение.

Уравнения (1) представляют собой локальные (дифференциальные) уравнения переноса газа в пористой среде. Решая их, можно получить полное представление о процессе переноса вещества внутри пористого тела. При этом учитываются процессы обычной диффузии, бародиффузии, силовой диффузии и термодиффузии.

В рамках решения данной задачи было спроектировано и реализовано программное обеспечение компьютерного моделирования и визуализации процесса фильтрации отработанных газов двигателя внутреннего сгорания.

Численные эксперименты могут проводиться с использованием последовательных вычислений, полученные результаты визуализируются.

В качестве инструмента для разработки используется среда программирования QT Creator. Для визуализации процесса фильтрации применяется объектно-ориентированный графический движок с открытым исходным кодом OGRE3D и «физический движок» NVIDIA PhysX.

Процесс фильтрации отработанных газов двигателя внутреннего сгорания наглядно изображается в трехмерной визуализации, включающей в себя два режима:

- визуализации по фильтру;

- визуализации по поре.

Программное обеспечение (VisualExperiment), разработанное авторами, предназначено для имитации течения многокомпонентных газов через пористую структуру и может применяться в образовательных и исследовательских целях.

VisualExperiment предназначена для компьютерного моделирования и визуализации процесса фильтрации отработанных газов двигателя внутреннего сгорания и предоставляет следующие возможности:

• изменения входных параметров эксперимента;

• проведения численного эксперимента по заданным параметрам;

• визуализации результатов эксперимента как в виде графиков, так и в виде трехмерной сцены;

• настройки программного обеспечения.

Функциональные возможности VisualExperiment:

1) управление параметрами:

а) задание начальных параметров;

б) модификация значений параметров;

в) загрузка значений параметров из конфигурационного файла;

г) сохранение значений параметров в конфигурационный файл;

2) численный эксперимент по заданным данным:

а) имитация стационарного режима течения выхлопных газов двигателей внутреннего сгорания, на основе молекулярно-кинетической теории;

б) визуализация результатов эксперимента в виде графиков и трехмерной сцены:

3) работа с базой данных:

а) вывод и хранение результатов эксперимента в базе данных:

б) извлечение результатов эксперимента из базы данных:

в) представление результатов эксперимента из базы данных пользователю:

4) настройка программного обеспечения:

а) настройка параметров визуализации;

б) настройка параметров интерфейса программы;

в) настройка параметров подключения к базе данных;

5) предоставление информации о разработчике, текущей версии, авторских правах и т.д.:

Рассмотрим подробнее алгоритм компьютерного моделирования визуализации по фильтру и поре.

1. Для ламинарного течения пятикомпонентной смеси газов, применив алгебраические преобразования, из (1) получаем следующую систему уравнений для смеси отработанных газов:

$$
\left[\sum_{j=1}^{v} \frac{n_j}{\sum_{k=1}^{5} n_k \cdot D_{ij}} \left( \frac{J_1}{n_1} - \frac{J_j}{n_j} \right) + \frac{1}{D_{1K}} \left[ \frac{J_1}{n_1} + \frac{B_0}{n_1} \left( \frac{p_1 - p_0}{L} \right) \right] = \frac{1}{n_1} \frac{\partial n_1}{\partial x} - \frac{\sum_{j=1}^{5} \frac{\partial n_j}{\partial x}}{\sum_{j=1}^{5} n_j} - \frac{(p_1 - p_0)}{L} \frac{1}{p_0 + \frac{p_1 - p_0}{L}} \right] \frac{\sum_{j=1}^{5} \frac{\partial n_j}{\partial x}}{\sum_{k=1}^{5} n_k \cdot D_{2j}} \left( \frac{J_2}{n_2} - \frac{J_j}{n_j} \right) + \frac{1}{D_{2K}} \left[ \frac{J_2}{n_2} + \frac{B_0}{n_1} \left( \frac{p_1 - p_0}{L} \right) \right] = \frac{1}{n_2} \frac{\partial n_2}{\partial x} - \frac{\sum_{j=1}^{5} \frac{\partial n_j}{\partial x}}{\sum_{j=1}^{5} n_j} - \frac{(p_1 - p_0)}{L} - \frac{1}{p_0 + \frac{p_1 - p_0}{L}} \right] \frac{\sum_{j=1}^{5} \frac{\partial n_j}{\partial x}}{\sum_{k=1}^{5} n_k \cdot D_{3j}} \left( \frac{J_3}{n_3} - \frac{J_j}{n_j} \right) + \frac{1}{D_{3K}} \left[ \frac{J_3}{n_3} + \frac{B_0}{n_1} \left( \frac{p_1 - p_0}{L} \right) \right] = \frac{1}{n_3} \frac{\partial n_3}{\partial x} - \frac{\sum_{j=1}^{5} \frac{\partial n_j}{\partial x}}{\sum_{j=1}^{5} n_j} - \frac{(p_1 - p_0)}{L} - \frac{1}{p_0 + \frac{p_1 - p_0}{L}} \right] \frac{\sum_{j=1}^{5} \frac{\partial n_j}{\partial x}}{\sum_{k=1}^{5} n_k \cdot D_{3j}} \left( \frac{J_4}{n_4} - \frac{J_j}{n_j} \right) + \frac{1}{D_{4K}} \left[ \
$$

2. Находим решение данной системы уравнений относительно концентрации компонент в зависимости от движения смеси по фильтру и изменения перепада давления. Результаты вычислений применяются для визуализации процесса фильтрации в режимах по фильтру и поре.

3. Визуализация по фильтру. В данном режиме (рис. 2) производится визуализация процесса фильтрации отработанных газов через некоторое сечение фильтра-нейтрализатора. Показывается течение отработанных газов, изображенных в виде дыма, цвет которого зависит от концентрации выбранной компоненты. По мере прохождения отработанных газов через внешний и внутренний блок фильтра-нейтрализатора концентрация компоненты отработанных газов меняется, и в трехмерной визуализации это наглядно изображается в виде изменения цвета дыма.

4. Визуализация по поре. В данном режиме (рис. 3) производится визуализация процесса фильтрации отработанных газов через одну пору. Показывается течение отработанных газов, изображенных в виде дыма, цвет которого зависит от концентрации выбранной компоненты. По мере прохождения отработанных газов через пору концентрация компоненты отработанных газов меняется, и в трехмерной визуализации это наглядно изображается в виде изменения цвета дыма.

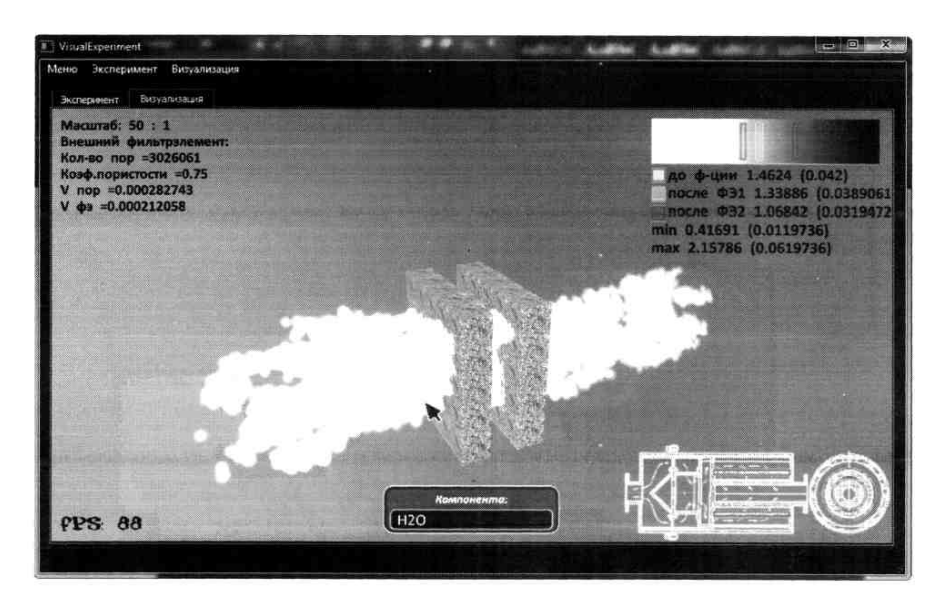

**Рис. 2.** Визуализация по фильтру

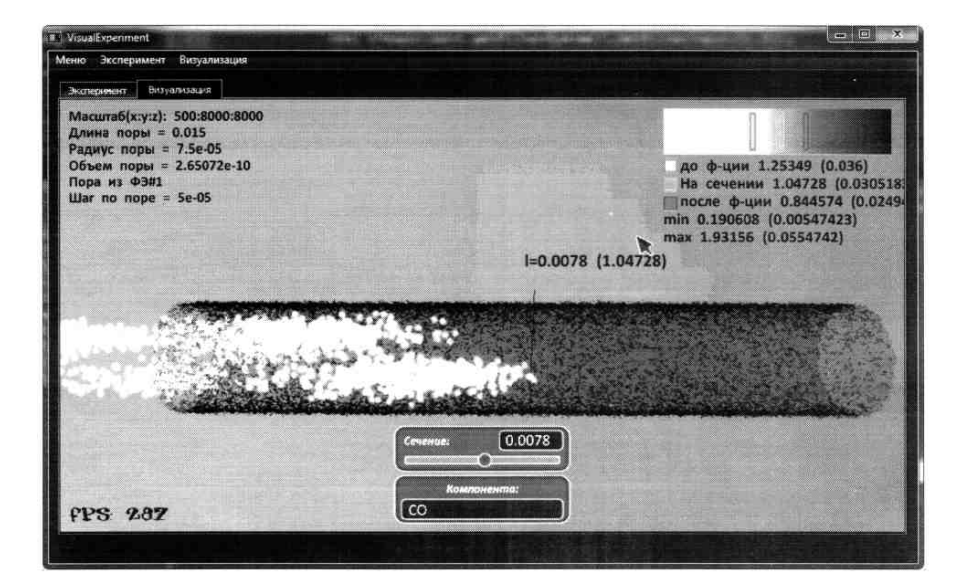

**Рис. 3.** Визуализация по поре

### **Выводы**

В рамках данной статьи представлены модель фильтрации отработанных газов для многокомпонентной смеси и программное обеспечение для проведения численных экспериментов на основе имеющейся модели с визуализацией результатов эксперимента в виде трехмерной модели. Предложенная методика и разработанная программа могут применяться не только в рамках предложенной математической модели, но также для решения широкого круга задач процессов фильтрации.

## **ЛИТЕРАТУРА**

1. *Борзых В.Э., Семенов Б.В.* Решение задачи фильтрации для выпускных систем двигателей внутреннего сгорания // Всерос. конф., посвященная 60-летию мехмата ТГУ, г. Томск, 22–25 сентября 2008 г. Томск, 2008. С.187.

2. *Борзых В.Э., Семенов Б.В.* Математическое моделирование процессов течения многокомпонентых газов через пористую структуру // Вестн. ТюмГУ. 2009. № 6. С. 192–197.

4. *Борзых В.Э., Семенов Б.В.* Математическое моделирование процессов сгорания топлив // Нефть и газ. 2010. № 3. С. 118–125.

5. *Новый* справочник химика и технолога [Электрон. ресурс]. Режим доступа: www.naukaspb.ru.

#### *V.E. Borzykh, B.V. Semyonov, V.V. Titov*

#### *VISUALIZATION OF RESULTS IN SIMULATING A PROCESS OF FILTRATION OF BURNT GASES FROM COMBUSTION ENGINES*

*The article considers a process of filtering burnt gases from a combustion engine through a filter element made using SHS-technologies as well as changing regularities of filtration processes subject to different methods of plotting the observed and theoretical dependences. The paper gives methods and approaches regarding visualization of results of numerical experiments.* 

*Model, visualization, gas dynamics, combustion engine.*